VМЕЖГОСУДАРСТВЕННОЕ ОБРАЗОВАТЕЛЬНОЕ УЧРЕЖДЕНИЕ ВЫСШЕГО ОБРАЗОВАНИЯ «БЕЛОРУССКО-РОССИЙСКИЙ УНИВЕРСИТЕТ»

Кафедра «Автомобильные дороги»

# **ПРОЕКТИРОВАНИЕ АВТОМОБИЛЬНЫХ ДОРОГ**

*Методические рекомендации к практическим занятиям для студентов специальности 1-70 03 01 «Автомобильные дороги» дневной и заочной форм обучения*

**Часть 1** 

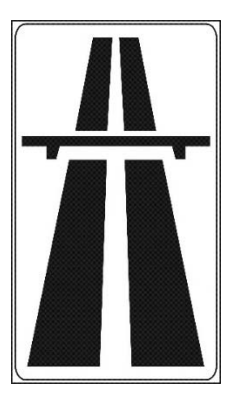

Могилев 2023

## Рекомендовано к изданию учебно-методическим отделом Белорусско-Российского университета

Одобрено кафедрой «Автомобильные дороги» «14» апреля 2023 г., протокол № 9

> Составители: ст. преподаватель А. М. Сергеева; ст. преподаватель О. И. Бродова

Рецензент канд. техн. наук, доц. С. В. Данилов

В методических рекомендациях рассматриваются вопросы проектирования плана трассы, продольного и поперечных профилей, объема земляных работ и закругления малого радиуса.

Учебное издание

## ПРОЕКТИРОВАНИЕ АВТОМОБИЛЬНЫХ ДОРОГ

Часть 1

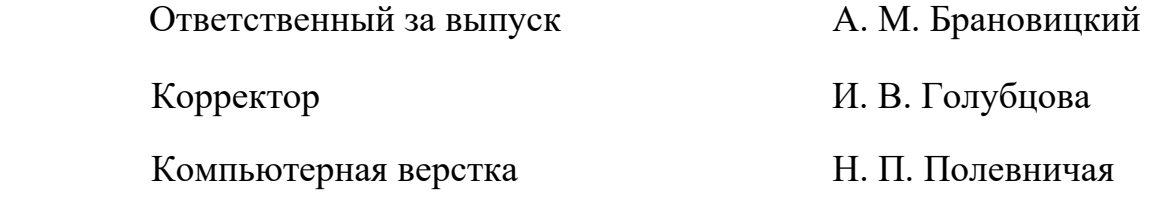

Подписано в печать . Формат 60×84/16. Бумага офсетная. Гарнитура Таймс. Печать трафаретная. Усл. печ. л. . . Уч.-изд. л. . . Тираж 26 экз. Заказ №

> Издатель и полиграфическое исполнение: Межгосударственное образовательное учреждение высшего образования «Белорусско-Российский университет». Свидетельство о государственной регистрации издателя, изготовителя, распространителя печатных изданий № 1/156 от 07.03.2019. Пр-т Мира, 43, 212022, г. Могилев.

> > © Белорусско-Российский университет, 2023

# **Содержание**

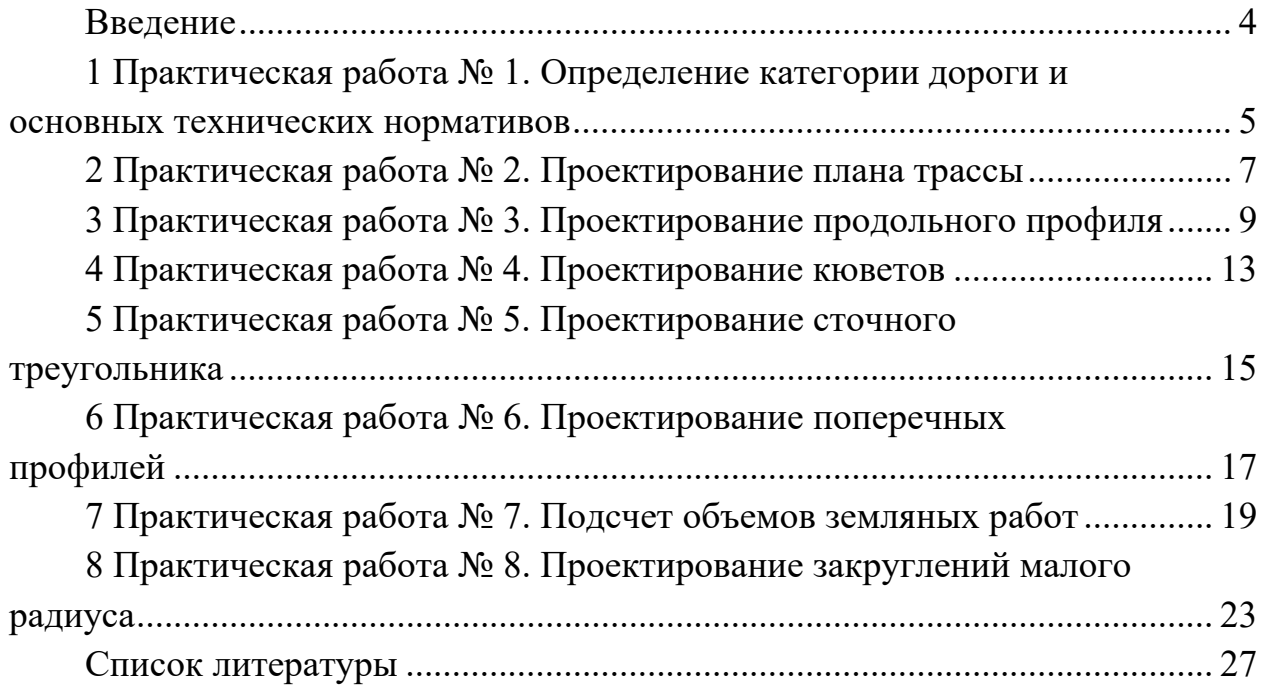

## **Введение**

Целью учебной дисциплины «Проектирование автомобильных дорог» является формирование у студентов знаний о методах проектирования и изысканий автомобильных дорог с учетом народно-хозяйственного значения этих сооружений, природных условий, требований эффективной и безопасной эксплуатаций автомобильного транспорта.

Задачей учебной дисциплины является изучение основ расчета и проектирования автомобильных дорог и выбор категории дороги с ее техническими показателями.

Цель практических занятий заключается в формировании знаний, умений и навыков, необходимых в области проектирования автомобильных дорог, в частности: определение основных категорий дороги и технических нормативов; проектирование плана трассы, продольного профиля, кюветов, сточного треугольника, поперечного профиля; подсчет объемов земляных работ и проектирование закруглений малого радиуса.

Практические занятия обеспечивают подготовку студентов к инженерной деятельности в проектировании автомобильной дороги.

Отчеты по практической работе оформляются в рабочих тетрадях и должны содержать расчеты по темам, а также чертежи и пояснительные рисунки.

# **1 Практическая работа № 1. Определение категории дороги и основных технических нормативов**

Автомобильные дороги на всем протяжении или на отдельных участках подразделяются на классы и категории в соответствии с [1] (таблица 1.1).

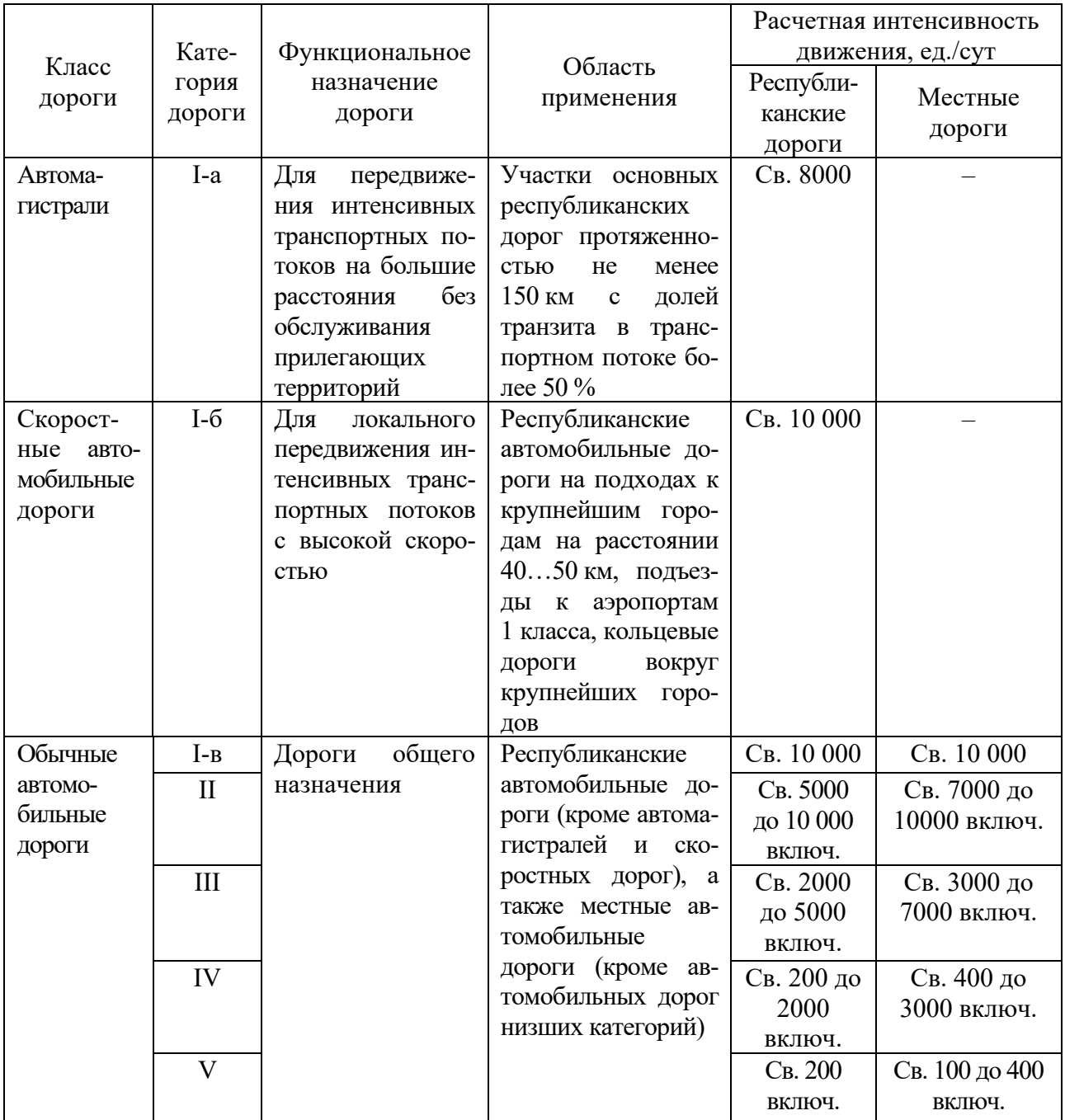

Таблица 1.1 – Автомобильные дороги и их расчетная интенсивность движения

За расчетную интенсивность движения следует принимать среднегодовую суточную интенсивность движения механических транспортных средств суммарно в обоих направлениях за последний год перспективного периода.

Расчетную интенсивность движения следует определять на основе данных экономических изысканий.

Перспективный период при назначении категории дороги принимают равным 20 годам. За начало перспективного периода принимают планируемый год завершения строительства.

Расчетную интенсивность движения  $N_t$  определяют по формуле

$$
N_t = N_0 \cdot (1 + 0.01 \cdot p)^{t-1},
$$

где *N*0 – начальная интенсивность движения, авт./сут;

*р* – ежегодный прирост интенсивности движения, %;

 $t$  – расчетный период,  $t = 20$  лет.

Основные параметры поперечного профиля дорожного полотна следует принимать по таблице 1.2.

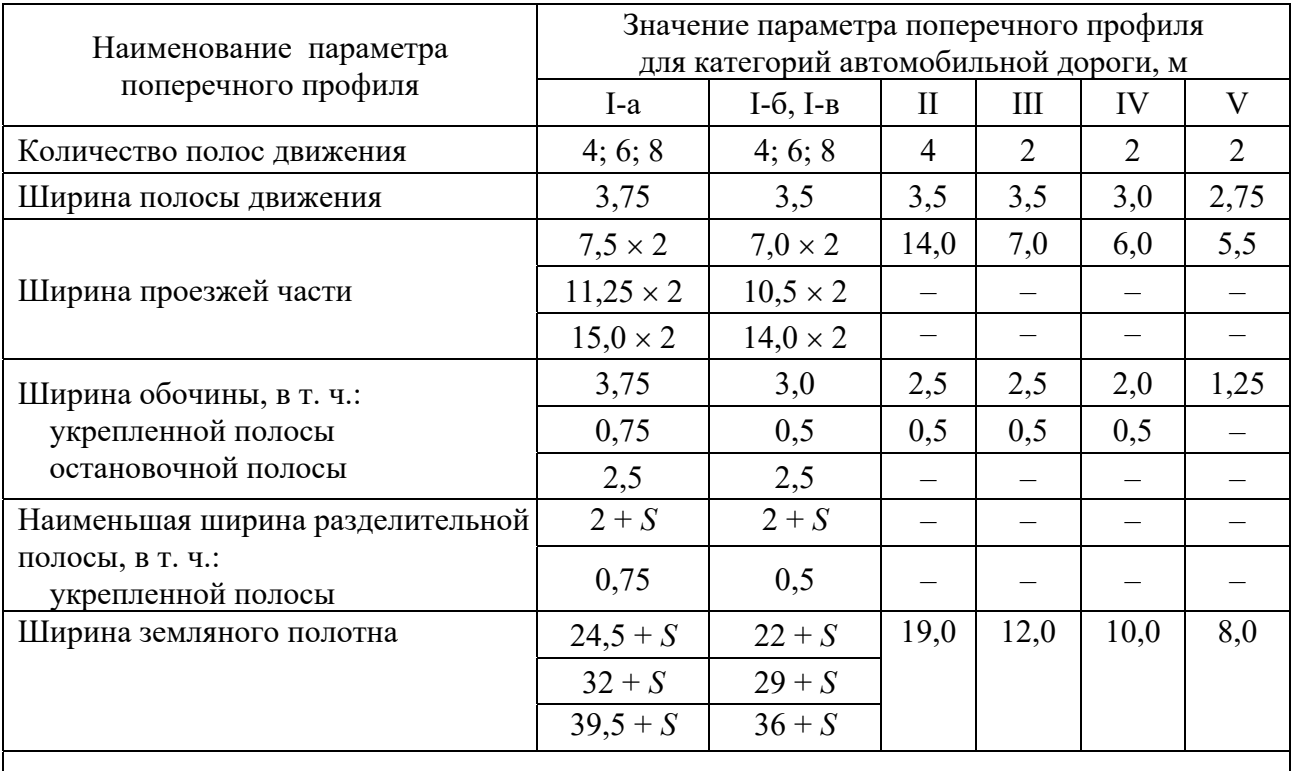

Таблица 1.2 – Параметры поперечного проектирования

*Примечание* – *S* – ширина барьерного ограждения, устанавливаемого на разделительной полосе

*Пример* – Определить интенсивность движения по следующим исходным данным: *N*0 = 1800 ед./сут, *р* = 6 %, *t* = 20 лет.

*Решение*

$$
N_t = 1800 \cdot (1 + 0.01 \cdot 6)^{20-1} = 5446 \text{ e} \mu \text{./cyr}.
$$

Следовательно, в соответствии с таблицей 1.1 принимаем II категорию республиканской автомобильной дороги.

#### *Задание к практической работе*

В таблице 1.3 представлены варианты для проектирования расчетной интенсивности.

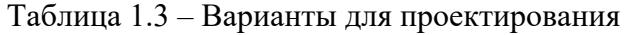

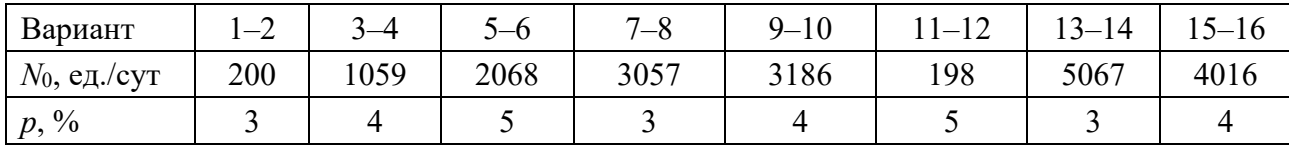

#### *Контрольные вопросы*

1 Какая расчетная интенсивность движения на республиканских дорогах III категории?

2 Как определяется расчетная интенсивность движения за последний год перспективного периода?

## **2 Практическая работа № 2. Проектирование плана трассы**

План трассы следует проектировать исходя из условий наименьшего ограничения и изменения скорости, обеспечения безопасности и комфортности движения, возможности реконструкции дороги за пределами перспективного периода.

Проектирование плана трассы включает выяснение препятствий и назначение контрольных точек, нанесение радиусов и переходных кривых закруглений, разбивку пикетажа, составление ведомости углов поворота, прямых и кривых, а также чертежа «Плана трассы автомобильной дороги».

Наименьшие радиусы кривых в плане следует определять по формуле

$$
R=\frac{V^2}{127\cdot(\mu\pm i_{nn})},
$$

где *V* – расчетная скорость, км/ч;

 $\mu$  – коэффициент поперечной силы,  $\mu = 0.2...7.5 \cdot 10^{-4}$ ;

 *iпп* – поперечный уклон проезжей части в долях единицы, принимается для виража со знаком «плюс», для двускатного поперечного профиля – со знаком «минус».

Расчетные скорости для проектирования геометрических элементов дороги (плана, продольного и поперечного профилей) принимают согласно таблице 2.1.

| Категория автомобильной дороги | Расчетная скорость, км/ч |
|--------------------------------|--------------------------|
| l-a                            | 140                      |
| $I-6$                          | 120                      |
| I-в                            | 120                      |
|                                | 120                      |
| $\rm II$                       | 100                      |
| IV                             | 90(80)                   |
|                                |                          |

Таблица 2.1 – Расчетные скорости при определении категории дорог

Переходные кривые следует предусматривать при радиусах круговых кривых в плане 2000 м и менее.

Длина круговой кривой, находящейся между переходными кривыми, определяется по формуле

$$
K_0 = \frac{\pi \cdot R \cdot (\alpha - 2 \cdot \tau)}{180^\circ},
$$

где *R* – радиус закругления, м;

α – угол поворота трассы, град;

τ **–** угол наклона касательной в конце переходной кривой, град.

Величину угла τ, на которую уменьшается круговая кривая при введении переходной кривой, определяют по формуле

$$
\tau = \frac{L \cdot 180}{2 \cdot \pi \cdot R},
$$

где *L* **–** длина переходной кривой, м.

Наименьшую длину полных переходных кривых (вписываемых между прямым участком и круговой кривой) принимают согласно таблице 2.2.

Таблица 2.2 **–** Наименьшие значения длин переходных кривых

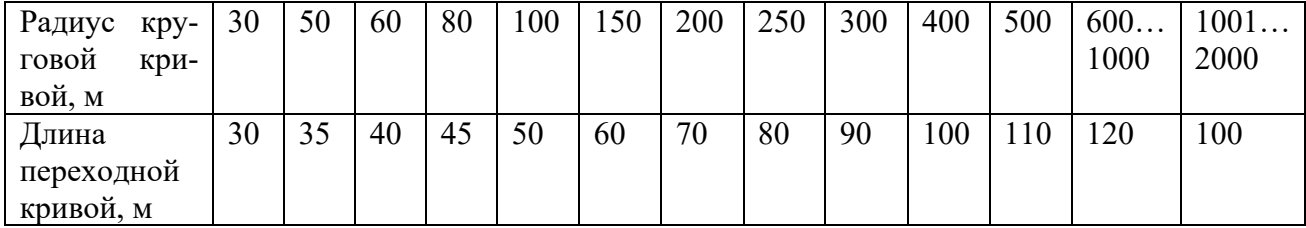

*Пример* – На основании исходных данных определить длину круговой кривой, находящейся между переходными кривыми. Угол поворота трассы составляет 56º, радиус закругления – 300 м, угол наклона касательной в конце переходной кривой – 12,4º.

#### *Решение*

Длина круговой кривой, находящейся между переходными кривыми, определяется по формуле

$$
K_0 = \frac{\pi \cdot R \cdot (56^\circ - 2 \cdot 12.4^\circ)}{180^\circ} = 163,28 \text{ m}.
$$

#### *Задание к практической работе*

В таблице 2.3 представлены варианты для проектирования плана трассы.

Таблица 2.3 – Варианты для проектирования плана трассы

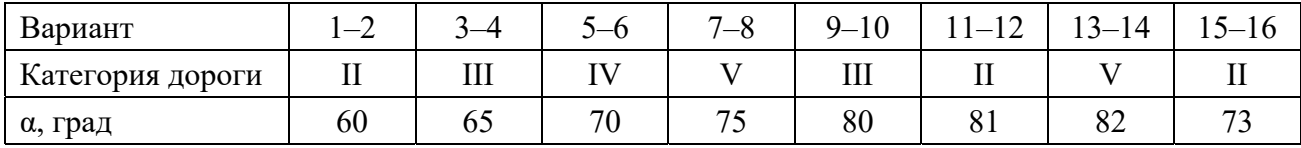

#### *Контрольные вопросы*

1 Какая формула используется для определения минимального радиуса закругления трассы?

2 Какое наибольшее расстояние прямой вставки может быть между двумя кривыми?

# **3 Практическая работа № 3. Проектирование продольного профиля**

В настоящее время распространен метод проектирования продольного профиля вертикальными кривыми, сопрягающимися непосредственно друг с другом или при помощи прямых вставок.

При построении проектной линии методом вертикальных кривых на точно вычерченный профиль местности накладывают прозрачные шаблоны вертикальных кривых разных радиусов, выполненных в масштабах продольного профиля. По краю шаблона нанесены штрихи с указанием уклонов в тысячных.

Проектную линию наносят в определенной последовательности:

1) намечают отметки начала и конца проектируемого участка из условия сопряжения с соседними участками;

2) на продольный профиль поверхности земли наносят контрольные точки;

3) по шаблонам вписывают вертикальные кривые в зонах путепроводов, при этом шаблон располагают так, чтобы вершина выпуклой кривой размещалась над путепроводом, если профиль земли примерно горизонтален, или смещалась вверх на величину (*iꞏR*) на уклоне *i*;

4) выделяют выпуклые участки профиля и по шаблонам наносят проект-

ную линию в виде выпуклой кривой на высоте руководящей рабочей отметки по методу обертывающей или по методу секущей (с устройством выемки), если нормативы при проектировании по обертывающей не выдерживаются;

5) вписывают по шаблонам проектную линию на вогнутых участках с учетом контрольных точек у труб и мостов и сопряжения с соседними участками;

6) сопрягают соседние кривые прямыми вставками, касательными к кривым, или круговыми кривыми, отмечая уклоны и места сопряжения в соответствующей графе сетки профиля;

7) обозначают элементы проектной линии в графе «Уклон и вертикальная кривая» продольного профиля.

Оформление элементов проектной линии осуществляют в соответствии с рисунками 3.1 и 3.2.

Проектные отметки точек на прямых вычисляют по формуле

$$
H_{\Pi} = H_{\Pi P} + i \cdot d,\tag{3.1}
$$

где *НПР* – известная проектная отметка предыдущей точки, м;

*i* – проектный уклон в долях единицы;

 *d* – горизонтальное расстояние между точкой, в которой определяется отметка, и предыдущей точкой, м.

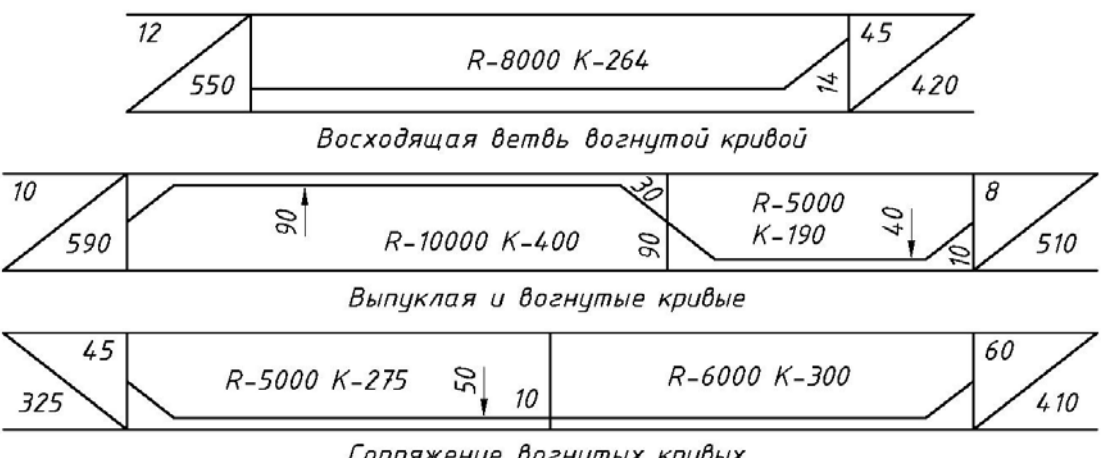

Сопряжение вогнутых кривых

Рисунок 3.1 – Обозначение вертикальных вогнутых кривых продольного профиля

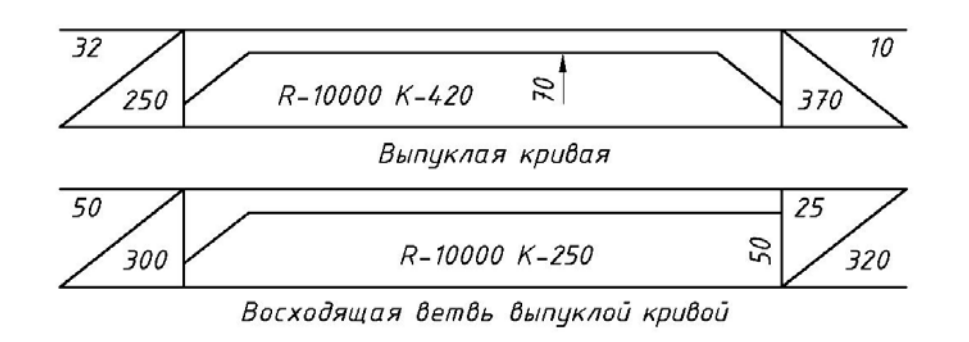

Рисунок 3.2 – Обозначение вертикальных выпуклых кривых продольного профиля

Проектные отметки точек вертикальных кривых определяют в соответствии с предельными нормами проектирования (таблица 3.1) и со схемой, приведенной на рисунке 3.3.

| Расчет-<br>ная<br>скорость,<br>KM/H | Наибольший<br>продольный<br>уклон, ‰ | Наименьшее<br>расстояние ви-<br>димости для<br>остановки, м | Наименьший<br>радиус кривых<br>в плане, м | выпуклой<br>кривой | Наименьший радиус<br>кривизны в продольном<br>профиле, м<br>вогнутой<br>кривой |
|-------------------------------------|--------------------------------------|-------------------------------------------------------------|-------------------------------------------|--------------------|--------------------------------------------------------------------------------|
| 140                                 | 40                                   | 350                                                         | 1200                                      | 25 000             | 8000                                                                           |
| 120                                 | 40                                   | 250                                                         | 800                                       | 15 000             | 5000                                                                           |
| 100                                 | 50                                   | 200                                                         | 600                                       | 10000              | 3000                                                                           |
| 90                                  | 55                                   | 175                                                         | 450                                       | 7500               | 2500                                                                           |
| 80                                  | 60                                   | 150                                                         | 300                                       | 5000               | 2000                                                                           |
| 60                                  | 70                                   | 85                                                          | 150                                       | 2500               | 1500                                                                           |
| 40                                  | 90                                   | 55                                                          | 60                                        | 1000               | 1000                                                                           |

Таблица 3.1 – Параметры элементов плана и продольного профиля

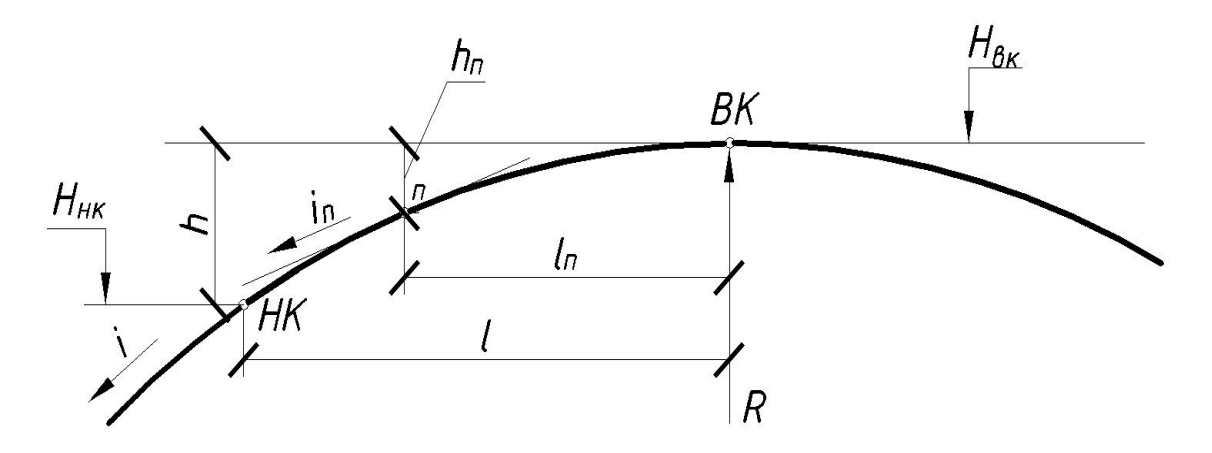

Рисунок 3.3 – Схема определения отметок точек вертикальной кривой

При известной отметке начала вертикальной кривой *Ннк* находят отметку вершины кривой *Нвк*:

$$
H_{_{\scriptscriptstyle{BK}}} = H_{_{\scriptscriptstyle{HK}}} \pm h,\tag{3.2}
$$

где *h* – превышение между проектными точками, 2 2  $h=\frac{l}{2}$  $=\frac{i}{2R}$ .

Знак «плюс» принимают для выпуклых кривых, знак «минус» – при вогнутых.

Расстояние от начала вертикальной кривой *НК* (точки сопряжения кривой и прямой с уклоном *i* ) до ее вершины определяют по формуле

$$
l = i \cdot R. \tag{3.3}
$$

Зная отметку вершины кривой  $H_{BK}$ , можно определить проектную отметку любой точки кривой (пикета, плюсовой точки), отстоящей от вершины на расстоянии *ln* по формуле

$$
H_n = H_{BK} \pm h_n,\tag{3.4}
$$

где 2 2 *n*  $h_n = \frac{l}{2}$  $=\frac{\iota_n}{2\,R}$ .

Расстояние *ln* от точки *n* до вершины кривой определяют как разность пикетажа вершины кривой и точки *n*.

Рабочие отметки вычисляют как разность проектных отметок и отметок земли. На участках перехода насыпи в выемку определяют положение точек нулевых работ.

*Пример* – На основании исходных данных (рисунок 3.4) определить длину вертикальной выпуклой кривой, отметки начала и вершины вертикальной кривой.

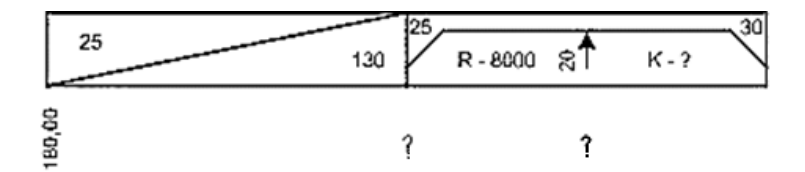

Рисунок 3.4 – Исходные данные для расчета

#### *Решение*

Длину вертикальной кривой можно найти по формуле

$$
K = i_1 \cdot R + i_2 \cdot R,\tag{3.5}
$$

где *i*1, *i*2 – уклоны вертикальной кривой в начале и в конце кривой соответственно;

 $R$  – радиус вертикальной кривой, м.

$$
K = 0,025 \cdot 8000 + 0,030 \cdot 8000 = 440 \text{ m}.
$$

Отметка начала кривой определяется по формуле (3.1):

$$
H = 180,00 + 0,025 \cdot 130 = 183,25 \text{ m}.
$$

Отметку вершины кривой можно найти по формуле (3.2):

$$
H_{_{\text{gx}}} = 183,25 + \frac{(0,025 \cdot 8000)^2}{2 \cdot 8000} = 185,75 \text{ M}.
$$

#### *Задание к практической работе*

В таблице 3.2 представлены варианты для проектирования продольного профиля.

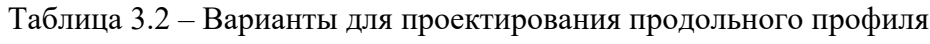

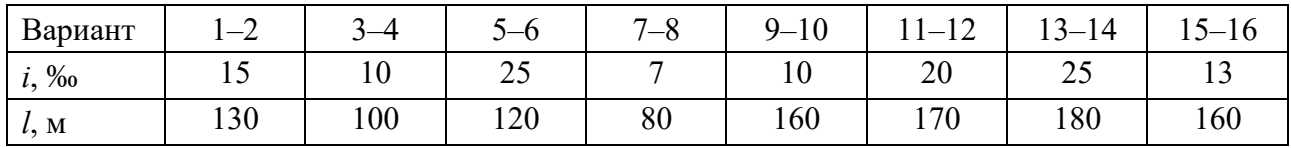

#### *Контрольные вопросы*

1 Какова длина кривой *К*, если уклон *i* на кривой равен 40 ‰ и *R* = 5000 м?

2 Определите превышение между вершиной и началом вертикальной кривой, если *Ɩ* = 200 м, *R* = 5000 м.

# **4 Практическая работа № 4. Проектирование кюветов**

Для обеспечения водоотвода на продольном профиле необходимо запроектировать кюветы. Кюветы это боковые канавы, расположенные параллельно оси дороги. Они предназначены для сбора и отвода воды, стекающей с проезжей части, обочин, откосов земляного полотна, а также для приема воды, поступающей из дренажных устройств дорожной одежды. Кюветы устраивают в выемках, на участках низких насыпей, где высота насыпей меньше требуемой глубины кювета.

Глубина кювета – расстояние от бровки обочины до дна кювета. Требуемую глубину кювета следует назначать на 0,2 м ниже устья дренажных устройств или низа дренирующего слоя дорожной одежды в точке выхода его на откос. При отсутствии дренажа глубина кювета, считая от бровки земляного полотна, в зависимости от вида грунтов должна составлять не менее:

 $-0.6$  м – в непылеватых супесях;

 $-0.8$  м – в суглинках и глинах;

 $-0.9$  м – в пылеватых грунтах.

Дно кювета должно иметь продольный уклон не менее 5 ‰, а в исключительных случаях – не менее 3 ‰.

Проектирование кюветов включает в себя: проектирование продольного профиля дна кюветов; назначение укрепления кюветов.

При проектировании продольного профиля дна кюветов возможны два случая:

1) уклон проектной линии на участке дороги, где необходим кювет, составляет не менее 5 ‰;

2) уклон проектной линии менее 5 ‰.

При устройстве кюветов в выемках на прямых участках проектного профиля с уклоном не менее 5 ‰ дно кювета располагают параллельно проектной линии, ниже ее на глубину кювета *hk*. Начало и конец кювета определяют исходя из величин рабочих отметок насыпи *hн* и выемки *hв*, расположенных слева и справа от точки нулевых работ, в соответствии с рисунком 4.1.

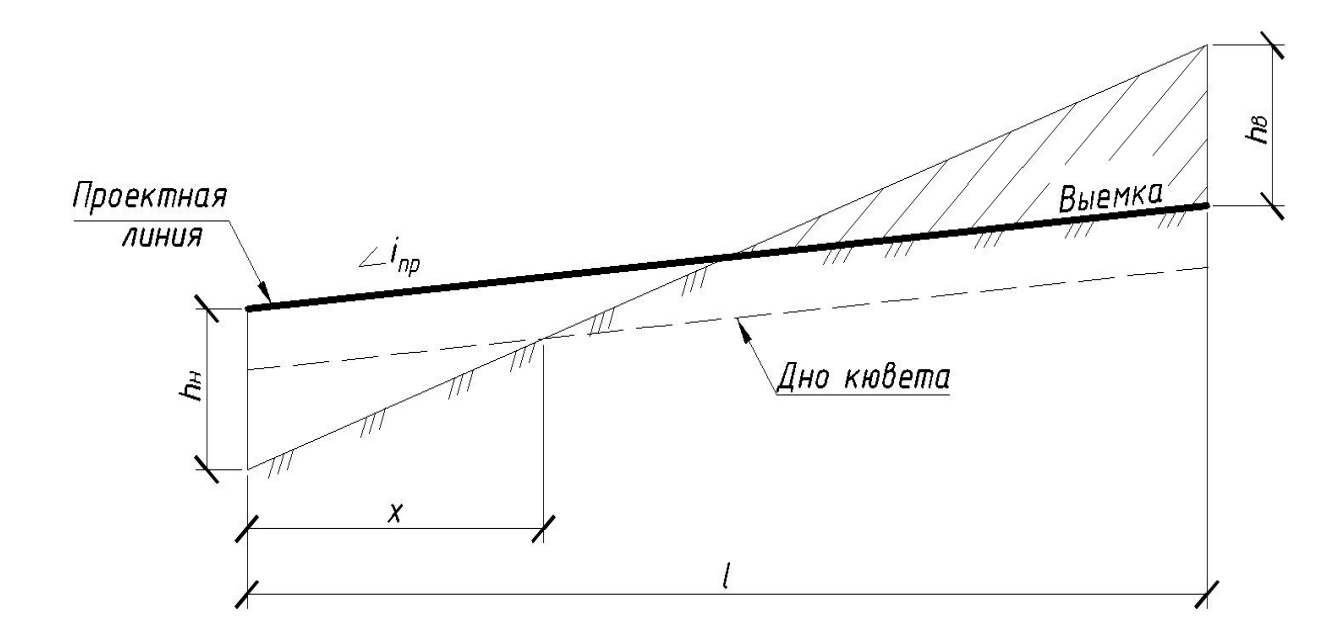

Рисунок 4.1 **–** Схема определения начала (конца) кювета выемки

Начало кювета, расположенное на расстоянии *x* от предыдущего пикета, определяется по формуле

$$
x = \frac{h_{\scriptscriptstyle\mu} - h_{\scriptscriptstyle\kappa}}{h_{\scriptscriptstyle\mu} + h_{\scriptscriptstyle\kappa}} \cdot l,\tag{4.1}
$$

где *l* – расстояние между пикетами, м.

Для предотвращения размыва дно и откосы кювета укрепляют. Типы укреплений назначают по величине продольного уклона дна кювета с учетом скорости течения воды. При уклонах от 10 до 30 ‰ откосы и дно кюветов укрепляют мощением гравием, при больших из этих значений уклонов дно укрепляют щебнем, грунтом, обработанным органическими вяжущими.

При уклонах от 30 до 50 ‰ откосы и дно кюветов укрепляют мощением на щебне камнем, облицовкой плитами размером  $40 \times 40 \times 0,12$  см, укладываемыми на гравий или щебень крупностью 25 мм и толщиной слоя 10…12 см. Если кюветы облицовывают плитами при меньших уклонах (15…20 ‰), то их укладывают непосредственно на грунт.

При уклонах более 50 ‰ устраивают бетонные быстротоки прямоугольного сечения или бетонные перепады.

*Пример* – Определить расстояние до начала кювета, если  $h_n = 1,2$  м,  $h_e = 1.5$  м,  $h_k = 0.9$  м.

*Решение*

$$
x = \frac{1, 2 - 0, 9}{1, 2 + 1, 5} \cdot 100 = 11, 0 \text{ m}.
$$

#### *Задание к практической работе*

Определить расстояние до начала кювета по исходным данным, представленным в таблице 4.1.

Таблица 4.1 – Исходные данные

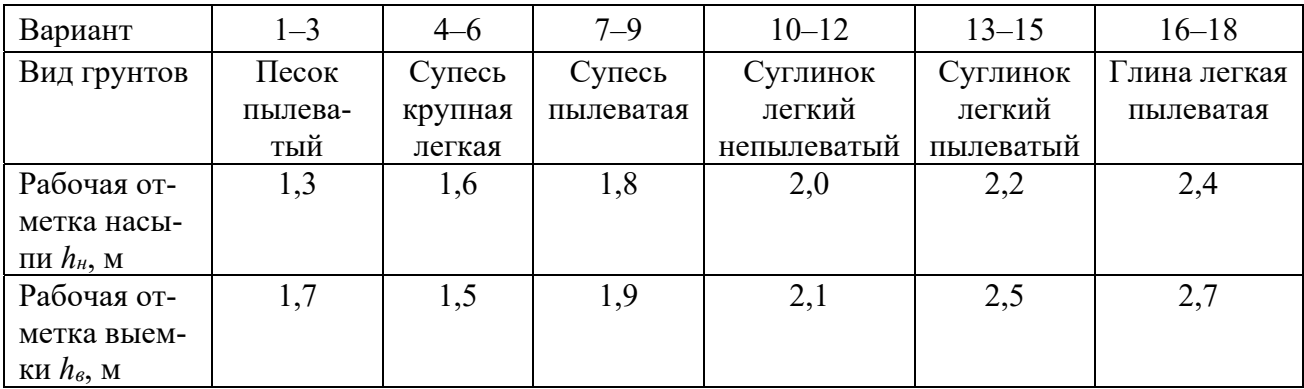

#### *Контрольные вопросы*

- 1 Чему равна минимальная глубина кювета для пылеватых грунтов?
- 2 Какой минимальный продольный уклон должен иметь кювет?

# **5 Практическая работа № 5. Проектирование сточного треугольника**

Сточный треугольник (рисунок 5.1) является необходимым элементом для стока дождевых вод оси проезжей части на обочину, а затем на откос.

Сточный треугольник входит в объем земляных работ.

Площадь сточного треугольника (поправка на сточный треугольник) определяется по формуле

$$
S_{\Delta} = \left(\frac{e}{2}\right)^2 \cdot i_1 + a^2 \cdot i_0 + a \cdot i_0 \cdot e,
$$

где *в* – ширина проезжей части, м;

- *a* ширина обочины, м;
- $i_1$  поперечный уклон проезжей части;
- *i*0 поперечный уклон обочины.

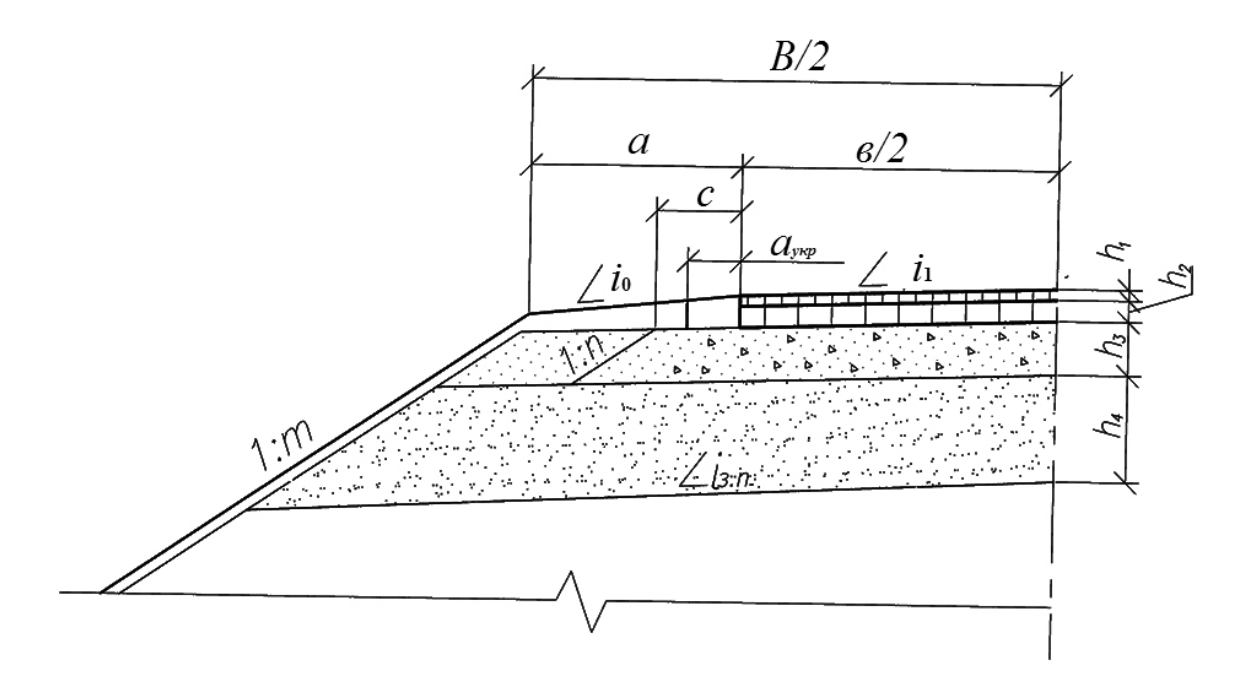

 $h_1$  – толщина верхнего слоя покрытия;  $h_2$  – толщина нижнего слоя покрытия; *h*3 – толщина верхнего слоя основания; *h*4 – толщина нижнего слоя основания; *в* – ширина проезжей части; *a* – ширина обочины; *i*о – поперечный уклон обочины; *iз.п* – уклон земляного полотна; *m* – коэффициент заложения откоса

Рисунок 5.1 – Схема к определению площади сточного треугольника

*Пример* – Найти площадь сточного треугольника для дороги IV категории по следующим исходным данным: *i*1 = 20 ‰, *i*0 = 40‰, *в* = 6 м, *а* = 2 м.

*Решение*

$$
S_{\Delta} = \left(\frac{6}{2}\right)^2 \cdot 0,020 + 2^2 \cdot 0,040 + 2 \cdot 0,040 \cdot 6 = 0,82 \text{ m}.
$$

### *Задание к практической работе*

Определить площадь сточного треугольника по исходным данным, представленным в таблице 5.1.

Таблица 5.1 – Исходные данные

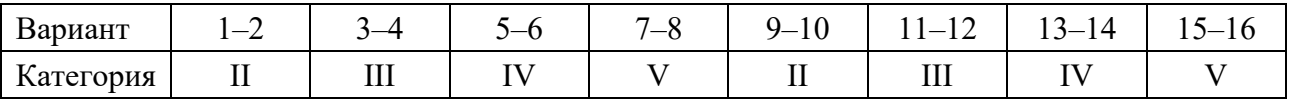

#### *Контрольные вопросы*

1 Как найти площадь сточного треугольника?

2 Будут ли отличаться площади сточного треугольника на дорогах III и IV категорий?

# **6 Практическая работа № 6. Проектирование поперечных профилей**

На основе решений по продольному профилю (рабочим отметкам) и типовым поперечным профилям с учетом рельефа местности, почвенно-грунтовых, геологических, гидрологических и климатических условий назначают поперечные профили конструкции земляного полотна в соответствии с [2]. Количество поперечных профилей должно полностью характеризовать земляное полотно по всему запроектированному продольному профилю.

Поперечные профили вычерчиваются в масштабе 1:100 или 1:200. На чертеже (рисунки 6.1 и 6.2) должны быть указаны размеры основных элементов поперечных профилей, необходимые для строительства земляного полотна.

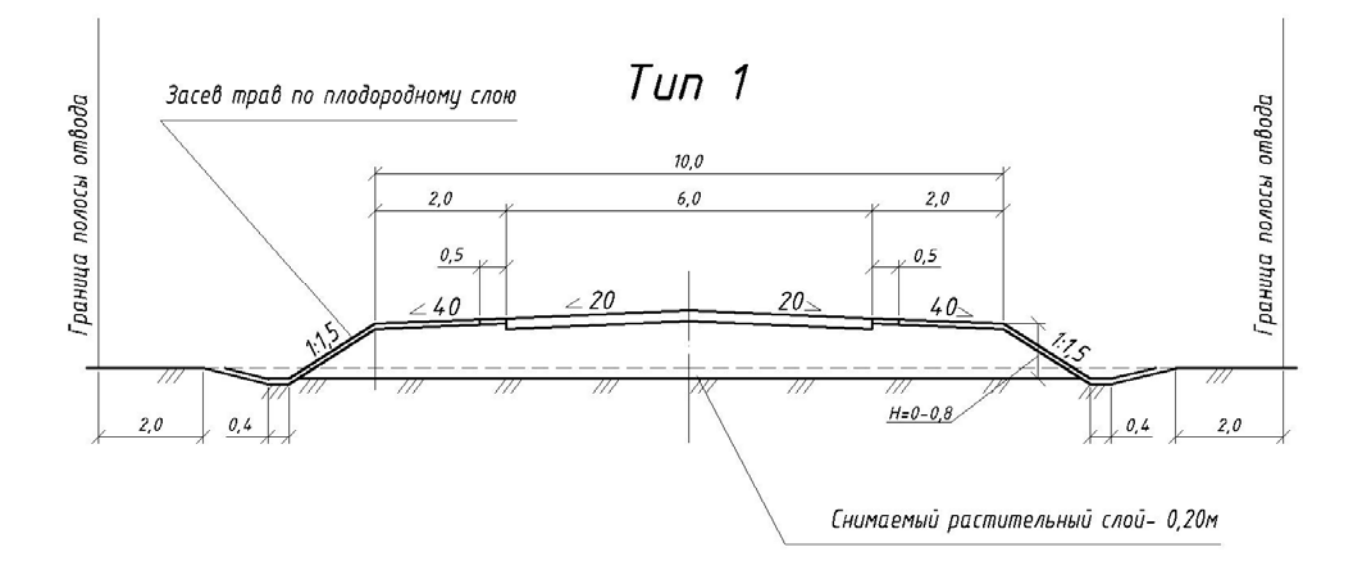

Рисунок 6.1 − Поперечный профиль автомобильной дороги (низкая насыпь с кюветами)

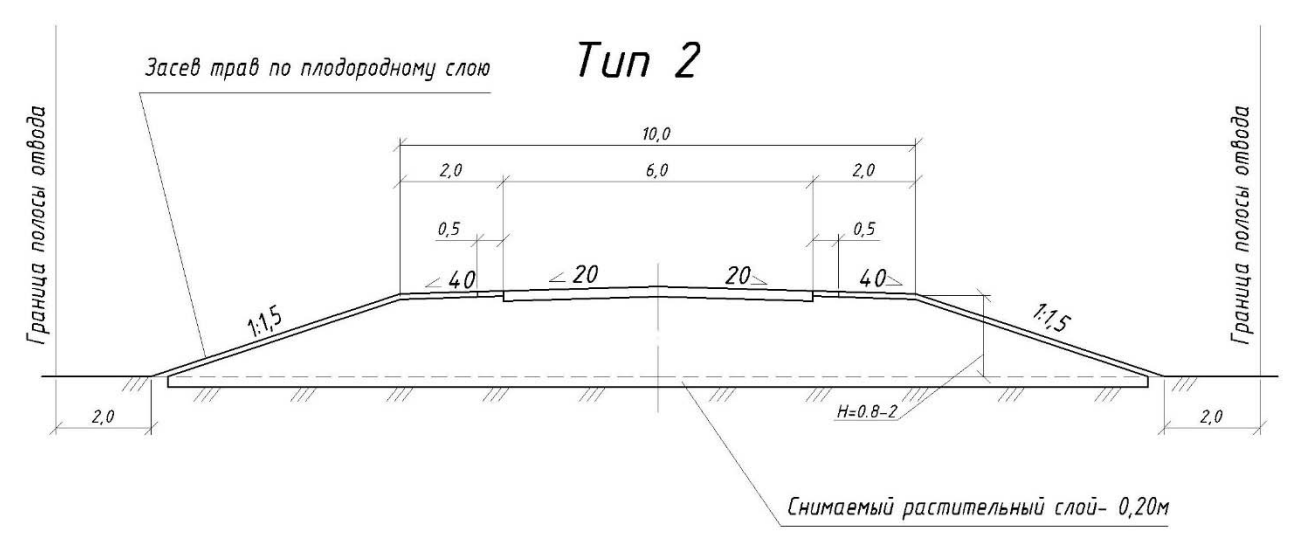

Рисунок 6.2 − Поперечный профиль автомобильной дороги (насыпь без кюветов)

Крутизну откосов насыпей, укрепленных посевом трав, следует назначать в соответствии с таблицей 6.1.

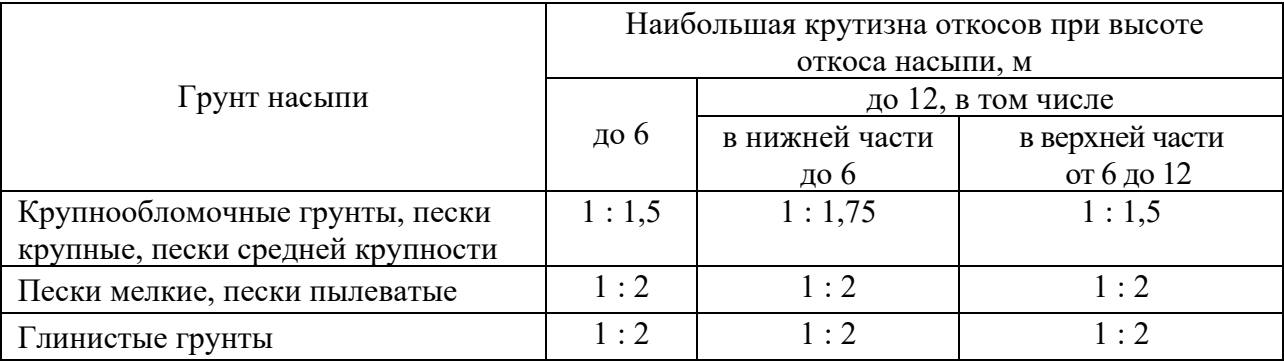

Таблица 6.1 – Соответствующая крутизна откосов насыпей

В целях обеспечения безопасного съезда транспортных средств в аварийных ситуациях крутизну откосов насыпи высотой до 3 м необходимо предусматривать для дорог I-а категории – 1 : 4, для дорог I-б, I-в и II категорий – 1 : 3. Для дорог III и IV категорий крутизну откосов 1 : 3 следует предусматривать при высоте насыпи до 2 м.

При установке ограждений, а также при большей высоте насыпи крутизну откосов назначают исходя из технологических соображений планировки и содержания откосов, рационального использования земель, при этом крутизна не должна превышать значений, приведенных в таблице 6.1.

## *Задание к практической работе*

Запроектировать поперечный профиль автомобильной дороги по исходным данным, представленным в таблице 6.2.

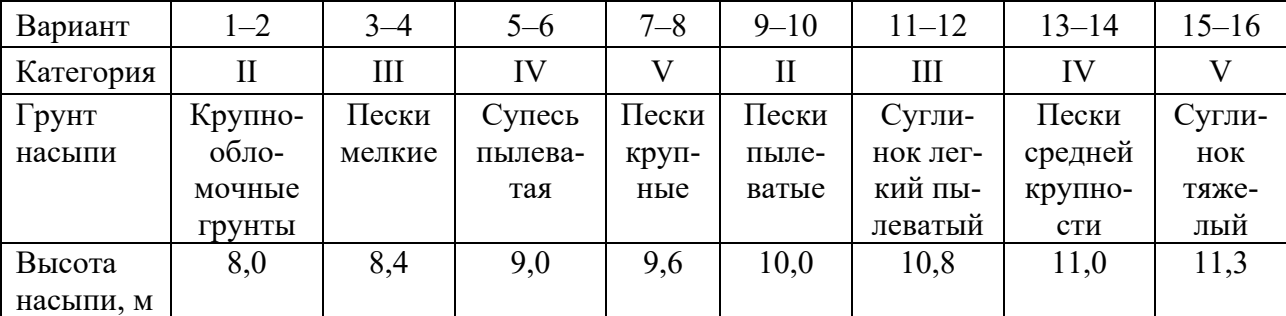

Таблица 6.2 – Варианты для проектирования

#### *Контрольные вопросы*

1 Как определить площадь поперечного профиля без сточного треугольника? 2 Как определить площадь кювета?

# **7 Практическая работа № 7. Подсчет объемов земляных работ**

Для выбранного варианта трассы необходимо подсчитать объемы земляных работ. В практике строительства приходится определять объемы линейнопротяженных сооружений: насыпи и выемки земляного полотна автомобильной дороги, траншеи, котлована и др. Объемы земляных работ подсчитываются с помощью таблиц Н. А. Митина [3] или вручную.

При подсчете объемов земляных работ делают допущение, что тело земляного полотна ограничено равными плоскостями и отдельные неровности его фактической поверхности не оказывают значительного влияния на величину объема земляного полотна.

Основными исходными данными для подсчета объемов земляных работ служат продольные и поперечные профили сооружений.

Подсчеты, независимо от метода, ведут в ведомости попикетного подсчета объемов работ. Объемы подсчитываются по каждому участку дороги, ограниченному пикетами, плюсовыми точками и точками нулевых работ. Из продольного профиля в ведомость выписывают все пикеты, плюсовые и нулевые точки и соответствующие им рабочие отметки. Вычисляют сумму и разность смежных отметок между пикетами, плюсовыми и нулевыми точками, расстояния между этими точками и записывают эти данные в ведомость. Разрывы, образованные мостами длиннее 4 м, из объема земляных работ исключаются. Отверстия в земляном полотне, образованные трубами или мостами до 4 м длиной, не учитываются и считаются как бы заполненными грунтом.

При подсчете объемов земляных работ руководствуются следующими положениями. Поперечные профили с вычисленными рабочими отметками ограничивают участок земляного полотна конкретной длины между пикетами, плюсовыми точками и точками нулевых работ. По геометрической форме этот участок представляет собой призматоид объемом *V*:

$$
V = \frac{F_1 + F_2}{2} \cdot L,\tag{7.1}
$$

где  $F_1, F_2$  – площади поперечных сечений в начале и конце участка, м<sup>2</sup>;

 *L* – длина участка.

Расчетные схемы для определения площадей поперечных сечений насыпи и выемки приведены на рисунке 7.1.

Площади поперечных сечений определяются по формулам:

для насыпи

$$
F_u = B \cdot H + m \cdot H^2; \tag{7.2}
$$

для выемки

$$
F_s = (B_1 + m \cdot H) \cdot H + 2 \cdot W_{\kappa}, \tag{7.3}
$$

где *В* – ширина земляного полотна поверху, м;

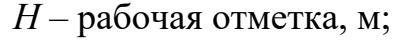

- *m* коэффициент заложения откосов;
- *В*1 ширина основания трапеции выемки, м;
- $W_{\kappa}$  площадь сечения кювета выемки, м<sup>2</sup>.

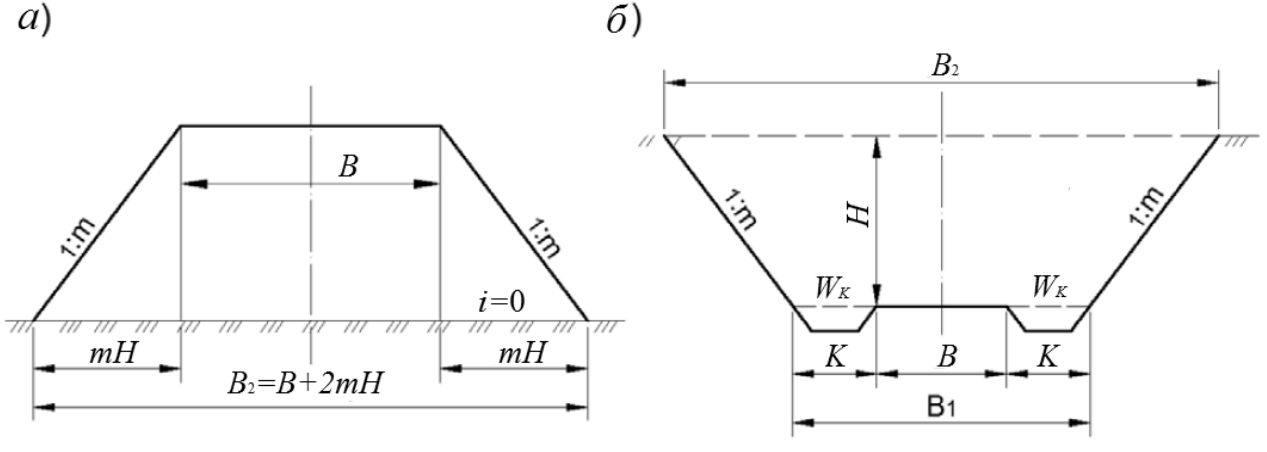

*<sup>а</sup>* – насыпь; *б* – выемка

Рисунок 7.1 – Схемы для определения площади поперечных сечений

Независимо от метода расчета объемов вводят следующие поправки.

1 Призматоидальная или поправка на разность рабочих отметок Δ*Vр*. Поправка на разность рабочих отметок вводится, если эта разность более 1 м на участке длиной 100 м. Она учитывается со знаком «плюс». Эта поправка может быть подсчитана по формуле

$$
\Delta V_p = \frac{m\left(H_1 - H_2\right)^2 l}{12},\tag{7.4}
$$

где *m* – коэффициент заложения откоса;

 *l* – длина участка;

 $(H_1 - H_2)$  – разность рабочих отметок.

2 Поправка на устройство дорожной одежды и присыпных обочин. Поправка на устройство дорожной одежды определяется в соответствии с рисунком 7.2.

Поправка на дорожную одежду при подсчете объемов земляных работ определяется по формуле

$$
P = S - S_{\Delta},\tag{7.5}
$$

где  $S = S_1 + S_2 + S_3$ ;

$$
S_1 = H_{\partial \cdot \partial} \cdot \mathbf{e};
$$
  
\n
$$
S_2 = \left[ H_{\partial \cdot \partial} + \left( H_{\partial \cdot \partial} - a \cdot i_{\partial} + a \cdot i_{\partial \cdot n} \right) \right] \cdot \mathbf{a};
$$
  
\n
$$
S_3 = \left( H_{\partial \cdot \partial} - a \cdot i_{\partial} + a \cdot i_{\partial \cdot n} \right)^2 \cdot \mathbf{m};
$$

 $H_{\partial O}$  – толщина дорожной одежды,  $H_{\partial O} = h_1 + h_2 + h_3 + h_4$ ;

- *в* ширина проезжей части;
- *a* ширина обочины, м;
- *iо* поперечный уклон обочины;
- *iз.п* уклон земляного полотна;
- *m* коэффициент заложения откоса;

$$
S_{\Delta}
$$
— поправка на сточный треугольник,  $S_{\Delta} = \left(\frac{e}{2}\right)^2 \cdot i_1 + a^2 \cdot i_0 + a \cdot i_0 \cdot e$ .

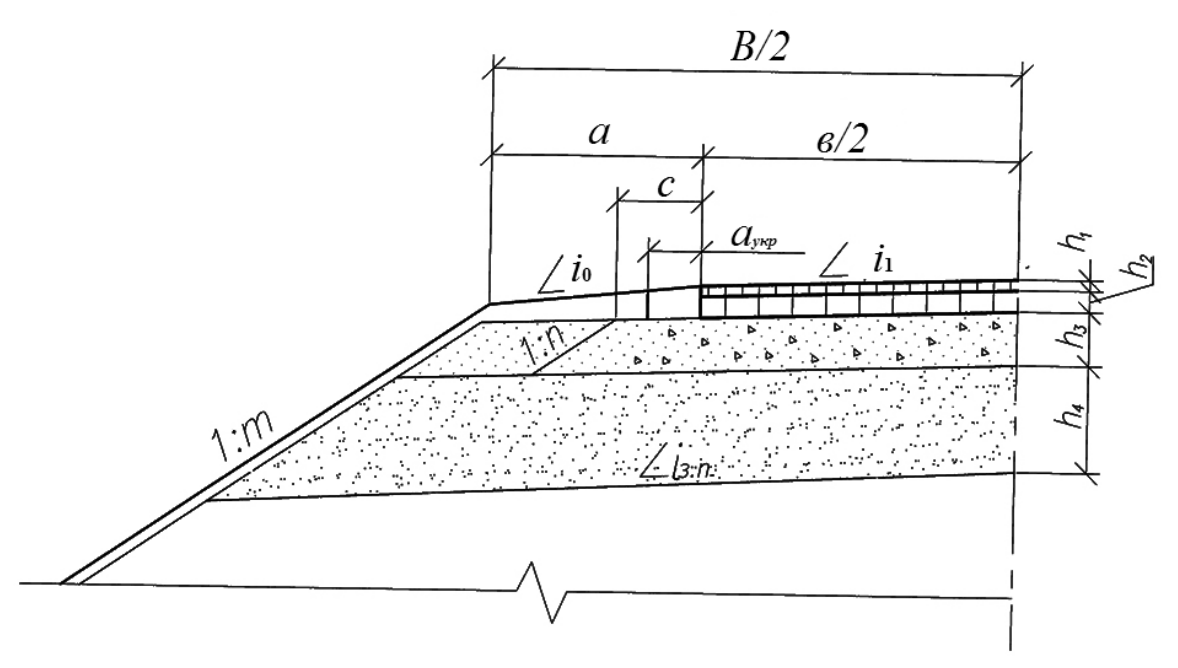

*h*1 – покрытие; *h*2 – верхний слой основания; *h*3 – нижний слой основания; *h*4 – дополнительный слой основания

Рисунок 7.2 – Схема определения поправки на устройство дорожной одежды

Поправка вводится для насыпей со знаком «минус», а для выемок – со знаком «плюс».

Поправка на устройство присыпных обочин находится по формуле

$$
S_{np.o} = S - S_{o.o} - S_{yx},\tag{7.6}
$$

где  $S_{\partial O}$  – площадь дорожной одежды, м<sup>2</sup>;

*Sук* – площадь укрепительной полосы присыпной обочины.

$$
S_{\rho,\rho} = F_1 + F_2 + F_3; \tag{7.7}
$$

$$
S_{y\kappa} = a_{y\kappa} \cdot (h_1 + h_2) \cdot 2, \tag{7.8}
$$

$$
\text{rate } F_1 = \mathcal{e}(h_1 + h_2);
$$
\n
$$
F_2 = \left(\mathcal{e} + \mathcal{c} + n + h_3\right) \cdot h_3;
$$

$$
F_3 = \left[ B + 2m \left( h_1 + h_2 + h_3 + \frac{h_4}{2} \right) - a \cdot i_o + a \cdot i_{s.n} \right] \cdot h_4;
$$

*aук* – ширина укрепленной полосы обочины, м;

*n* – коэффициент заложения нижнего слоя основания.

3 Поправка на снятие плодородного слоя. Если дорога проходит по сельскохозяйственным угодьям, то следует учесть поправку на снятие плодородного слоя. В курсовом проекте толщину плодородного слоя *hп.с* можно принять равной 0,2…0,4 м. Объем снимаемого плодородного слоя

$$
\Delta V_{n.c} = \left(B + 2\mathbf{e}_{k} + 2m \cdot \mathbf{h}_{cp}\right) \cdot \mathbf{h}_{n.c} \cdot l,\tag{7.9}
$$

где *hcр* – средняя рабочая отметка, м;

*B* – ширина земляного полотна, м;

*вк* – ширина кювета поверху, м;

*l* – длина участка.

Ширина кювета поверху

$$
\mathbf{e}_{k} = \mathbf{e}_{\partial} + h_{k} \cdot (m_{e} + m_{n}), \qquad (7.10)
$$

где *вд* – ширина дна кювета, м;

 *mв*, *m<sup>н</sup>* – коэффициенты заложения соответственно внутреннего и наружного откосов кювета.

Поправка на снятие плодородного слоя прибавляется в насыпях и вычитается в выемках.

4 Следует также определить объем земляных работ, приходящийся на кюветы при низких насыпях. Этот объем получают по таблицам [3] или вычисляют по формуле

$$
V_K = \left[ \mathbf{e}_{\partial} \cdot \mathbf{h}_{\partial} + \frac{1}{2} \cdot \mathbf{h}_{\partial}^2 \cdot \left( \mathbf{m}_s + \mathbf{m}_n \right) \right] \cdot l, \tag{7.11}
$$

где *вд* – ширина кювета понизу;

*hд* – среднее расстояние от поверхности земли до дна кювета, м.

Если кюветы расположены с двух сторон насыпи, то полученное значение  $V_K$  следует удвоить.

Суммарные объемы насыпей и выемок подсчитывают для каждого километра отдельно, подводят общий итог объемов насыпей и выемок по всему запроектированному участку.

#### *Задание к практической работе*

Определить объемы земляных работ по исходным данным, представленным в таблице 7.1.

| Вариант                         | $1 - 2$ | $3 - 4$ | $5 - 6$ | $7 - 8$ | $9 - 10$ | $11 - 12$ | $13 - 14$ | $15 - 16$ |
|---------------------------------|---------|---------|---------|---------|----------|-----------|-----------|-----------|
| Категория                       |         | Ш       | IV      |         |          | Ш         | IV        |           |
| Толщина дорож-<br>ной одежды, м | 0,5     | 0,55    | 0,6     | 0,69    | 0,83     | 0,9       | 0,95      | 0,77      |
| Средняя рабочая                 | 1, l    | 1,5     | 1,7     | 1,8     | 2,0      | 2,3       | 2,7       | 2,9       |
| отметка, м                      |         |         |         |         |          |           |           |           |

Таблица 7.1 – Варианты для проектирования

#### *Контрольные вопросы*

1 Какие поправки учитывают при подсчете земляных работ?

2 С каким знаком вводится поправка на дорожную одежду для насыпей?

# **8 Практическая работа № 8. Проектирование закруглений малого радиуса**

Односкатный поперечный профиль виража устраиваем на всем протяжении круговой кривой. Поперечный уклон виража назначаем в зависимости от радиуса кривой и категории дороги в соответствии с [1, таблица 8].

Постепенный плавный переход от двускатного поперечного профиля проезжей части к односкатному выполняем на участке отгона виража, на протяжении переходной кривой.

При отгоне виража наружная кромка проезжей части постепенно повышается над внутренней, возникает дополнительный продольный уклон, который определяем по формуле

$$
i_{\text{ion}} = \frac{0, 5b(i_{\text{np}} + i_s)}{L},\tag{8.1}
$$

где *b* – ширина проезжей части, м;

 $i_{nn}$  –уклон проезжей части, ‰;

*iв* – уклон виража, ‰;

*L* – длина переходной кривой, м.

Если дополнительный продольный уклон меньше 3 ‰, то на участке перехода от двускатного поперечного профиля к односкатному с уклоном, равным поперечному уклону проезжей части, создаем дополнительный продольный уклон величиной не менее 3 ‰ и не более 5 ‰. Этот участок называется длиной отгона виража, определяемой по формуле

$$
L_{\scriptscriptstyle \text{om.s}} = \frac{b \cdot i}{i_{\scriptscriptstyle \text{don}}}.\tag{8.2}
$$

Уклон внешней обочины в пределах участка с виражом принимаем равным уклону виража, уклон внутренней обочины – равным уклону на прилегающем прямом участке.

Превышения характерных точек поперечных профилей виража относительно оси дороги определяем следующим образом:

– для внутренней и внешней бровки земляного полотна по формуле

$$
h = \frac{b}{2}i_{np} + a \cdot i_0, \tag{8.3}
$$

где *a* – ширина обочины, м;

*i*0 – уклон обочины, ‰;

– для внутренней и внешней кромок проезжей части по формуле

$$
h = b \cdot i_{np}.\tag{8.4}
$$

Отметки оси проезжей части в любом сечении виража находим по формуле

$$
H = H_{np} + 0, 5 \cdot b \cdot i_{np} + a \cdot i_0,
$$
\n
$$
(8.5)
$$

где *Hпр* – проектная отметка по бровке земляного полотна.

Результаты расчета виража для угла поворота с радиусом 1000 м, уклоном виража 20 ‰ и с учетом того, что уширение проезжей части с данным радиусом не предусматривается, представлены на рисунках 8.1 и 8.2.

#### *Задание к практической работе*

Запроектировать закругление малого радиуса по исходным данным, представленным в таблице 8.1.

| Вариант   | $\sim$<br>'−∠ |     |     | $\mathbf{r}$<br>- 0<br>$-\circ$ | $9 - 10$    | $\overline{\phantom{m}}$     | $\sim$<br>$-14$ | $5 - 16$ |
|-----------|---------------|-----|-----|---------------------------------|-------------|------------------------------|-----------------|----------|
| Категория | TT            | 111 |     |                                 |             | 111                          |                 |          |
| Радиус, м | 850           | 650 | こつこ | 425                             | 225<br>ر 22 | $\cap \cap \subset$<br>ر ے ک | 140             | Q٤       |

Таблица 8.1 – Исходные данные

#### *Контрольные вопросы*

1 Какой уклон виража устраивается на дороге IV категории с дорожной одеждой усовершенствованного типа, если *R* закругления равно 500 м?

2 Какая длина переходной кривой соответствует *R* = 250 м на дороге с дорожной одеждой усовершенствованного типа?

Схема разбивки оси дороги на закруглении с переходными кривыми

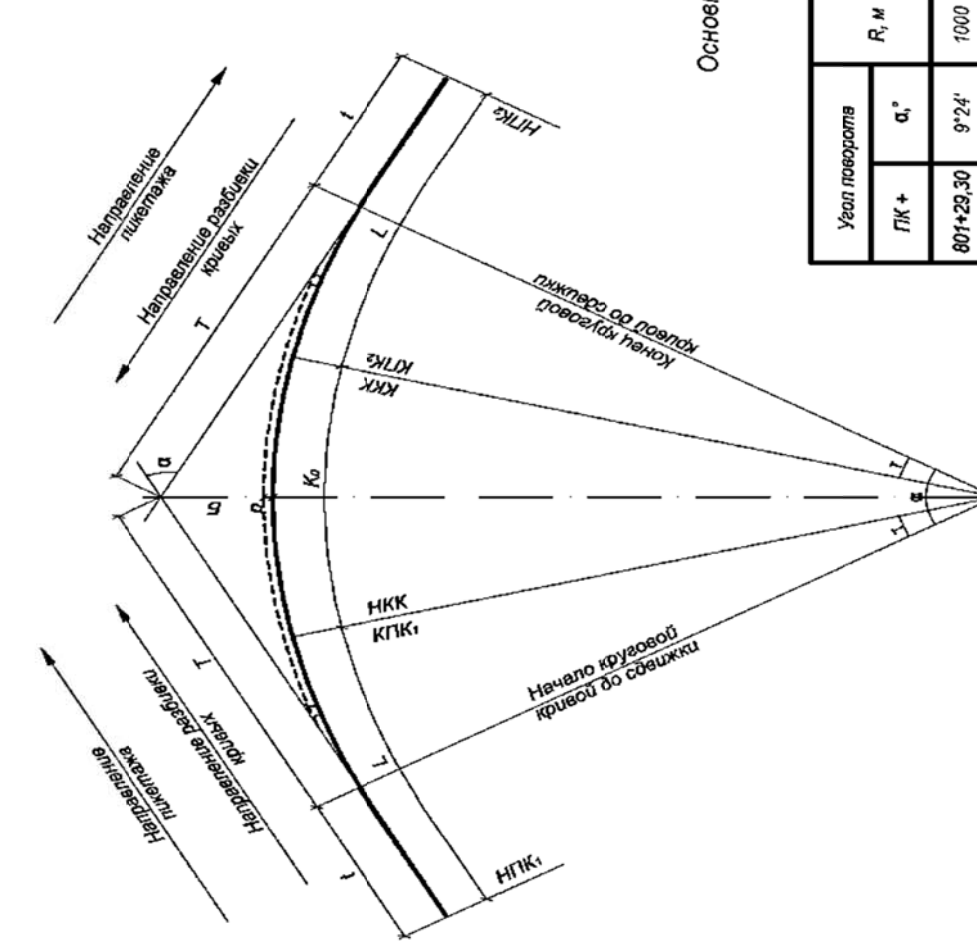

Прямоугольные координаты переходной и<br>следующей за ней круговой кривой

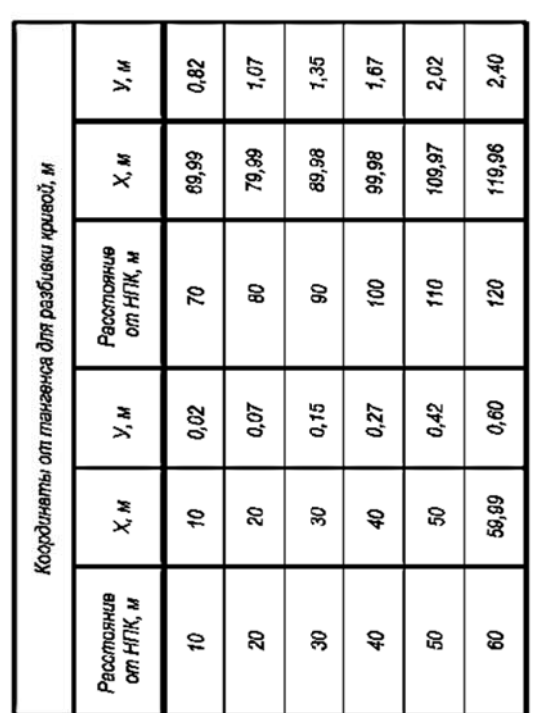

Основные элементы круговой и переходной кривой

| <b>Yean noeopoms</b> |       |      |                             |   |                                                                     |  |       |                                                   |      |     |      |
|----------------------|-------|------|-----------------------------|---|---------------------------------------------------------------------|--|-------|---------------------------------------------------|------|-----|------|
| ГЖ+                  | ິະ    |      | $R, M \mid L, M \mid h, \%$ |   | $L^{\bullet}$                                                       |  |       | 0-21,   1,   1,   1,   10,   10,   10,   10,   10 |      |     | Дм   |
| 801+29.30            | 9°24" | 1000 | 120                         | ಜ | $3^{\circ}26^{\circ}30^{\prime\prime}$ $2^{\circ}31^{\prime}$ 82,21 |  | 59,96 | 43,98                                             | 3,37 | 0,6 | 0,36 |

Рисунок 8.1 – Схема разбивки переходных кривых Рисунок 8.1 - Схема разбивки переходных кривых

Продольные профили

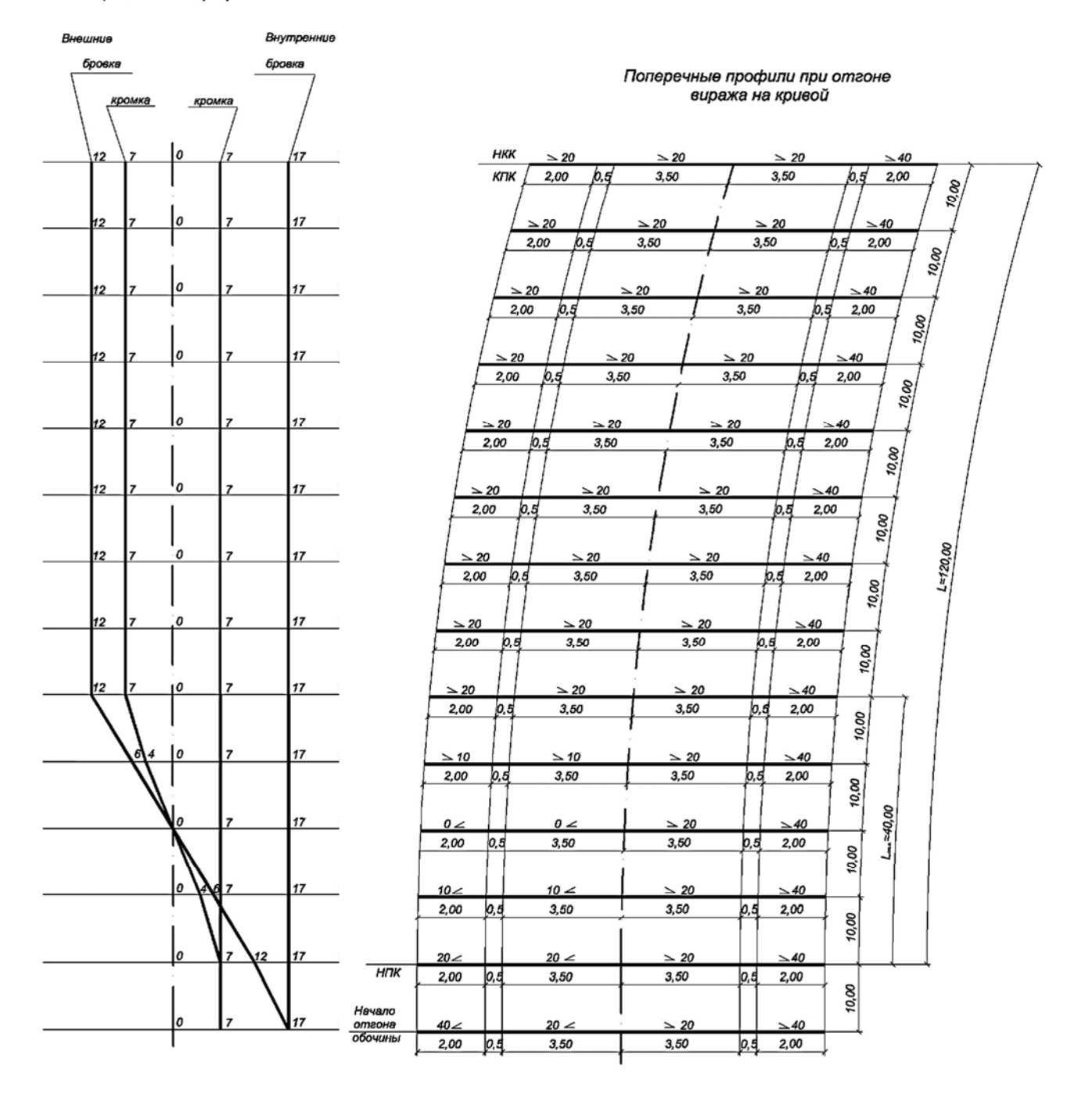

Рисунок 8.2 – Схема виража

## **Список литературы**

1 **СН 3.03.042019.** Автомобильные дороги. – Минск: Белгипродор,  $2020 - 56$  c.

2 **ТКП 2002018 (33200).** Автомобильные дороги. Земляное полотно. Правила проектирования. – Минск: М-во транспорта и коммуникаций Респ. Беларусь, 2018. – 198 с.

3 **Митин, Н. А.** Таблицы для подсчета объемов земляного полотна автомобильных дорог / Н. А. Митин. – Москва : Транспорт, 1977. – 544 с.